## **Applying Key Operators in the Flux C Case Study ex1 (Part 2)**

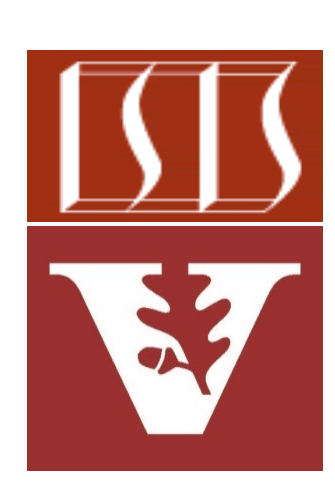

Douglas C. Schmidt d.schmidt@vanderbilt.edu www.dre.vanderbilt.edu/~schmidt

Professor of Computer Science

Institute for Software Integrated Systems

Vanderbilt University Nashville, Tennessee, USA

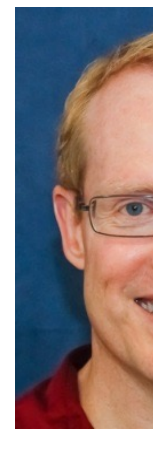

### Learning Objectives in this Part of the Lesson

• Part 2 of case study ex1 shows how to use Flux operators fromIterable(), just(), doOnNext(), doOnError(), map(), mapNotNull(), & subscribe() to create, divide, & display Big Fraction objects synchronously

```
Flux
```
 **.fromIterable(BigFractionList)**

```
 .map(fraction -> fraction
.divide(BigFraction.ZERO))
```
 **.doOnError(ex -> logError(ex))**

```
 .subscribe
(fraction -> sb.append(" = " 
   + fraction.toMixedString() 
   + "\n"),
 error -> sb.append("error"),
 () -> BigFractionUtils
  .display(sb.toString()));
```
# **Applying Key Operators** in the Flux Class to ex1

### pplying Key Operators in the Flux Class to

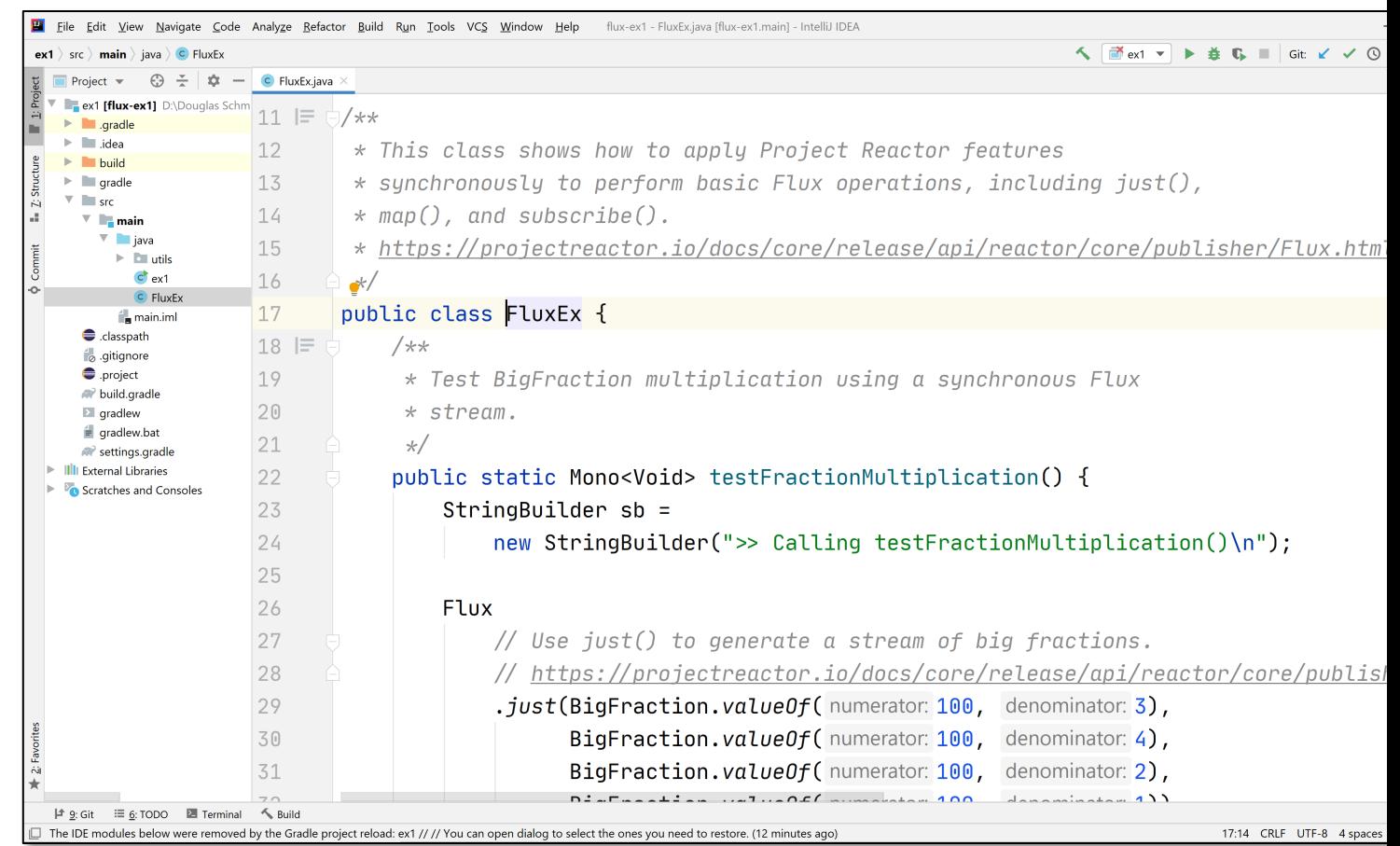

#### See github.com/douglascraigschmidt/LiveLessons/tree/master/Reacti

End of Applying Key Operators in the Flux Class: Case Study ex1 (Part 2)